## Quicken 2014 Guide

Getting the books Quicken 2014 Guide now is not type of challenging means. You could not unaccompanied going in the manner of ebook store or library or borrowing from your links to get into them. This is an completely easy means to specifically acquire lead by on-line. This online publication Quicken 2014 Guide can be one of the options to accompany you taking into account having new time.

It will not waste your time. receive me, the e-book will no question spread you extra thing to read. Just invest tiny times to contact this on-line message Quicken 2014 Guide as well as evaluation them wherever you are now.

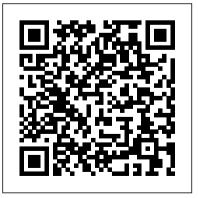

How to Install and Start
Quicken 2014 - dummies

Quicken Mobile Companion
App User Guide | Quicken
Starting the Quicken 2014
setup process. Installing

Quicken from a CD is easy: Insert the CD into the CD-ROM drive. In a short amount of time, Quicken should display the Quicken 2014 Install wizard window. The window just reads "Welcome to Ouicken 2014!" Note: If nothing happens when you put the CD into the CD-ROM drive. don't panic! First, try removing the CD and then putting it in again. 8 Troubleshooting Tips for Quicken 2014 dummies Sometimes step-by-step

information about how to use Quicken 2014 doesn't cut it. What you need instead, is troubleshooting advice techniques and tactics that can solve the inevitable problems you ' encounter while using Quicken in real-life settings. What follows is my list of the best troubleshooting techniques that I can offer you. Use the Quicken [...] The Complete Guide to Getting Started with Quicken for ... I've been running with a very

old version (2014), which has met my needs in the past. I want to upgrade to the new version on a different computer (still Windows). 1. Can I upgrade directly from 2014 to 2019? 2. What are the best steps for Imoving files to a different computer? Thanks in advance! I have Quicken Deluxe 2014 and when I try to access my ... Download the Quicken app. Sign in with your Ouicken ID to get started. Setting up Your Accounts for Mobile Sync. After you install the Ouicken Mobile Companion app,

you must determine the accounts that you want to view on the app. To set up Quicken Windows for Mobile Sync: Open Quicken for Windows. Click the Mobile & Web tab and then click Get Started.

Amazon.com:
Customer reviews:
Quicken 2014 The
Official ...
Quicken 2014 Deluxe
Change Log File
Version:
4.1.100.1332
Original Filename:
stub32i.exe Product

Version: 23.1.2.12 files) directly Quicken 2014 For Quicken. Hower Dummies Cheat Sheet until further notice they as

I have Ouicken Deluxe 2014 and when I try to access my checking the program crashes. ... Old Ouicken Patch downloads 2000+ When running an old, unsupported Quicken version you may no longer be able to download bug fixes (patch

files) directly from Ouicken. However, notice they are still available here: Ouicken for Windows - Getting to know Ouicken for Windows Ouicken 2017 -Getting Started (this is a companion for Ouicken 2014-2016 as well) quicken deluxe 2014 overview How To Speed Up Your Mac

TMPROVE Ouicken 2018-2019 PERFORMANCE How to <del>Ouicken in your</del> Business Ouicken for Windows - How to create a budget Full Ouickbooks Course Part 1 of 3 Welcome To Ouickbooks Check vour transactions with Ouicken Online An introduction to Ouicken Online Everything you need to know about vour <del>Ouicken</del> Subscription

Review -Premier, Home, Business \u0026 Rental Property Getting to Know Ouicken 2016 Windows - Webinar Ouicken 2018: A Condensed Review. Finance/Budget/Debt Reduction What is the Best Accounting Software for Small Businesses? How are vou TRACKING vour money! Mint.com vs. Ouicken How To

Track Your Rental Properties In Ouicken How I set up my online business in GnuCash Top Budget Software, Personal Finance Software, Simple Budget Spreadsheet, Excel Checkbook Register What Are The Best Alternatives To Ouicken? OuickBooks Tutorial: OuickBooks 2019 Course for

Beginners -OuickBooks Desktop Building an Accounting System for Your Business How to enter Credit download and Card Charges, Reconcile and apply Quicken for Windows Partial Payments in - How to create a <del>OuickBooks</del> Converting from Ouicken 2014 to Ouicken 2017 Ouicken for Windows - How to add a manual transaction OuickBooks Tutorial:

OuickBooks 2020 Course for Beginners (OuickBooks Desktop) How to activate Ouicken Transaction Report Ouicken Essentials for Mac Tutorial Install Ouicken and Upgrading your Quicken File Ouicken for Mac -Getting to know Ouicken for Mac

Find helpful customer reviews and review ratings for Ouicken 2014 The Official Guide (Ouicken Press) at Amazon.com. Read honest and unbiased product reviews from our users. Ouicken 2014 Getting Started Guide for Financial Institutions Windows Tips for Ouicken 2014 Users. Ouicken and Windows programs play well together. Several common Windows tricks

help make your use of the Ouicken 2014 financial recording tool easier and faster. To move quickly to list box entries that begin with a particular letter, press the letter. To select a list box entry and choose a dialog box's suggested command button, double-click the entry.

## Download & Install Quicken

Ouicken for Mac imports data from Ouicken for Windows 2010 or newer,

Ouicken for Mac 2015 Official Quicken® or newer, Ouicken for Mac 2007. Quicken Essentials for Mac. Banktivity. 30-day money back quarantee: If you're not satisfied, return this product to Ouicken within 30 days of purchase with your dated receipt for a full refund of the purchase price less

Support - Phone, Chat, or Community Ouicken for Mac imports data from Ouicken for Windows 2010 or newer, Ouicken for Mac 2015 or newer, Ouicken for Mac 2007, Ouicken Essentials for Mac, Banktivity. 30-day money back quarantee: If you're not satisfied, return this product to Ouicken within 30 days of purchase with your dated receipt for a full refund of the purchase price less

## Ouicken 2014 The Official Guide, 2nd Edition [Book]

Ouicken for Mac imports data from Ouicken for Windows 2010 or newer, Ouicken for Mac 2015 or newer. Ouicken for Mac 2007, Ouicken Essentials for Mac, Banktivity. 30-day money back quarantee: If you're not satisfied, return this product to Ouicken within 30 days of purchase with your dated receipt for a full refund of the purchase price less

Getting started with Ouicken Thank you for First steps choosing Ouicken Ouicken will now display a login screen: type your Direct Connect credentials and follow the prompts to add your accounts to Ouicken 2014. Set Up an Account for Online Banking (Web Connect) 1. Log into your financial institution's web site.

Ouicken 2014 For Dummies: Nelson,

## Stephen L ...

install Ouicken 2014, set up your accounts and categories, and synchronize it with your financial institutions; The big picture understand how Ouicken helps you track tax deductions, print checks, and monitor spending; Your secret plan follow the simple

steps to planning anaccounts; Categorize achievable budget for yourself or vour business Quicken 2014 Guide | calendar.pridesource Thank you for choosing Quicken for Windows! In this quide, you'll find out how to: Activate vour Ouicken membership; Setup your Quicken Profile; Set up your first account; Set your Quicken preferences; Take a tour of Quicken; Update your

your transactions; Set up your bills and income reminders; Create a budget; Use the Home tab Ouicken 2014 Guide The Only Official Guide to the #1 Personal Finance Software "Intuitapproved and loaded with secrets, this book provides you with recipes for financial success." -Scott Cook. Co-Founder, Intuit, Inc. Organize your finances and assets with ease using the

expert techniques and time-saving tips in Ouicken 2014: The Official Guide. You'll learn proven best practices for managing your income, expenses, savings, transactions, investments, and much more.

Ouicken for Windows: The Official Guide, Eighth Edition ... Ouicken for Windows -Getting to know Ouicken for Windows Ouicken 2017 -Getting Started (this is a companion for Ouicken 2014-2016 as

well) <del>quicken deluxe</del> 2014 overview How To Speed Up Your Mac EASY GUIDE / IMPROVE PERFORMANCE How to use Ouicken in vour Business Ouicken for Windows How to create a budget Full Ouickbooks Course Part 1 of 3 Welcome Finance/Budget/Debt To Ouickbooks Check vour transactions with Ouicken Online An introduction to Ouicken Online Everything you need to know about your Ouicken Subscription

Ouicken 2018 2019 Review Deluxe. Premier, Home, Business \u0026 Rental Property Getting to Know Ouicken 2016 Windows - Webinar Ouicken 2018: A Condensed Review. Reduction What is the Quicken? Best Accounting Software for Small Businesses? How are you TRACKING your money! Mint.com vs. Ouicken How To Track Your Rental

Properties In Ouicken How I set up my online business in GnuCash Top Budget Software, Personal Finance Software. Simple Budget Spreadsheet, Excel Checkbook Register What Are The Best Alternatives To OuickBooks Tutorial: OuickBooks 2019 Course for Beginners - OuickBooks Desktop Building an Accounting System for Your Business How to

enter Credit Card Charges, Reconcile and apply Partial Pavments in from Ouicken 2014 to Ouicken 2017 Ouicken know Ouicken for Mac for Windows - How to add a manual transaction OuickBooks Tutorial: QuickBooks 2020 Course for Beginners (OuickBooks Desktop) How to download and activate Ouicken Ouicken for Windows -How to create a Transaction Report

Ouicken Essentials for Mac Tutorial Install Ouicken and Upgrading your OuickBooks Converting Quicken File Ouicken for Mac - Getting to Quicken Tips - How To Use Quicken | Ouicken Take control of your personal finances using the best practices and time-saving tips in Ouicken® 2018 for Windows The Official Guide!

Find out the most effective methods for tracking your income, expenses, savings, transactions, investments, and so much more.

Ouicken 2014 The Official Guide by Bobbi Sandberg ...

The Only Official Guide to the #1 Personal Finance Software "Intuitapproved and loaded with secrets, this book provides you

with recipes for financial success." much more. -Scott Cook, Co-Founder, Intuit, Inc. Organize your finances and assets with ease using the expert techniques and time-saving tips in Quicken 2014: The Official Guide. You'll learn proven best practices for managing your income, expenses, savings, transactions.

investments, and

Download Quicken 2014 Deluxe for Windows -OldVersion.com Download Ouicken 2014 Guide - Getting started with Ouicken Thank you for choosing Ouicken This quide helps you get started with Ouicken as quickly as possible You'll find out how to: • Set up your Intuit ID • Use the Home tab • Set up your first account • Accept your transactions • Update your accounts • Take a tour of Ouicken • Categorize your transactions